## パソコンクラフ

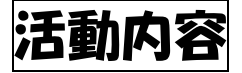

○名刺づくりや、キーボード入力の練習をします。

○一人一台のパソコンを使ってたくさんの写真を撮ること ができます。

クラブの人にインタビュー

Q 今までで一番おもしろかった活動はなんですか?

A チームで協力してショートムービーを制作したことです。

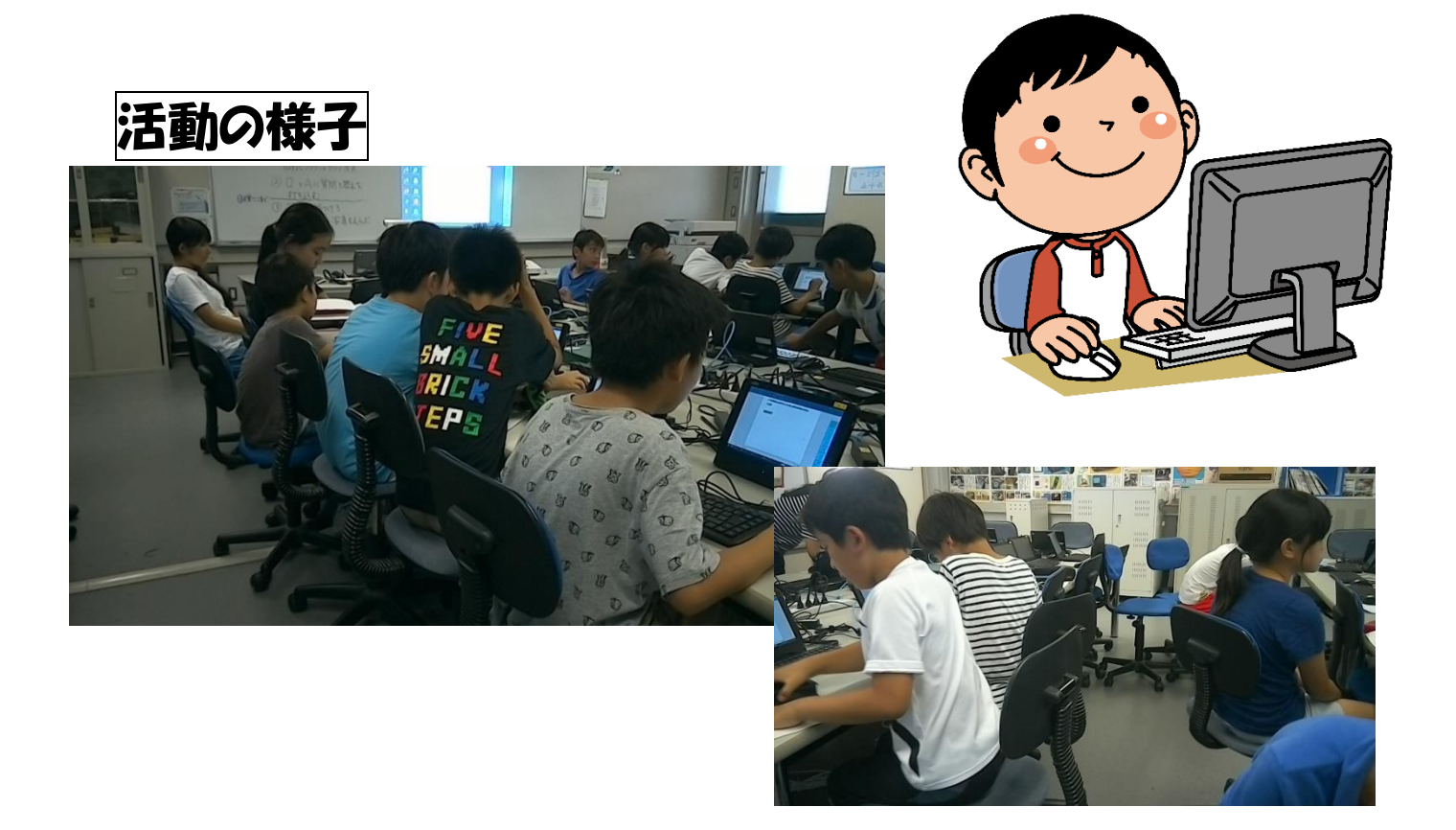